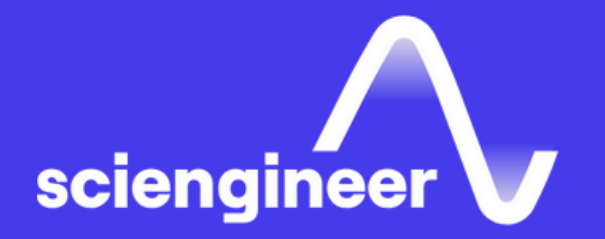

## **Control System** Design with MATLAB and Simulink

SciEngineer's training courses are designed to belp organizations and individuals close skills gaps, keep up-to-date with the industry-accepted best practices and achieve the greatest value from MathWorks® and COMSOL® Products.

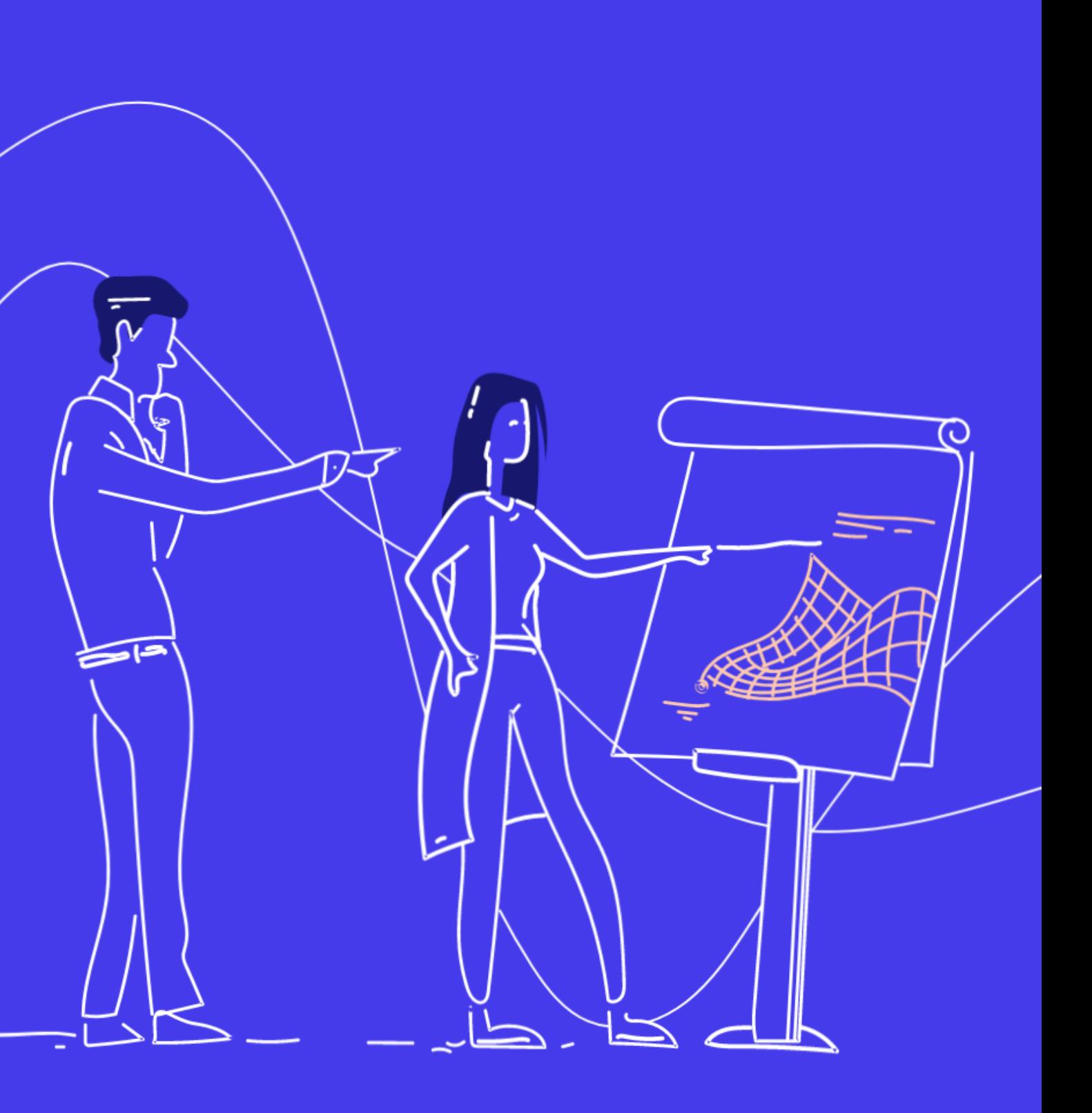

#### **Control System Design with MATLAB** and Simulink

This two-day course provides a general understanding of how to accelerate the design process for closed-loop control systems using MATLAB and Simulink.

Topics included: control system design overview, system modeling, identification and analysis, control design and controller implementation.

## **Prerequisites**

MATLAB Fundamentals and Simulink Fundamentals or equivalent experience using MATLAB and Simulink. Also, an understanding of terminology and concepts related to common control systems.

**TOPICS** 

Day 1

- Control System Design Overview
- Model Representations
- System Identification
- Parameter Estimation
- System Analysis

Day 2

- Linearization
- PID Control in Simulink
- Classical Control Design
- Response Optimization
- Controller Implementation

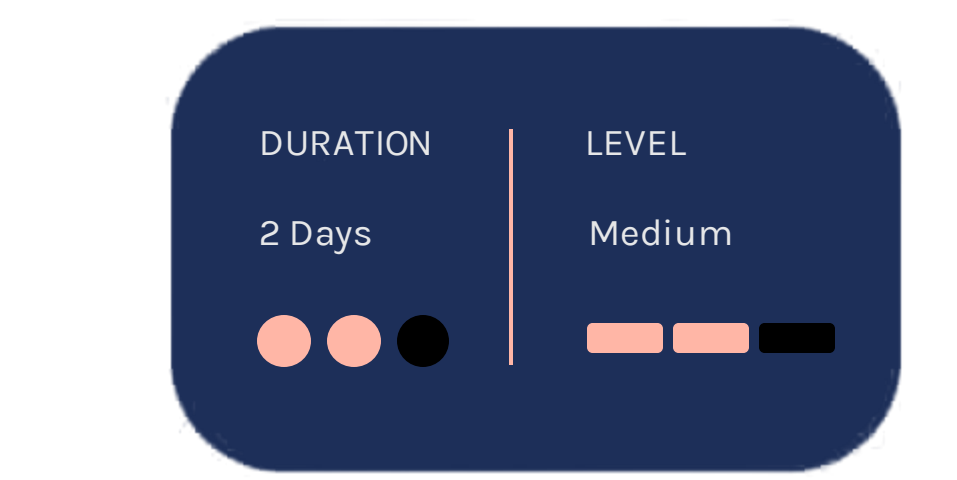

OBJECTIVE: Provide an overview of the control system design process and introduce how MATLAB and Simulink fit into that process. The details of each step in the design process are covered in later chapters.

#### **Model Representations**

- Defining a control design workflow
- Linearizing a model
- Finding system characteristics
- Setting controller requirements
- Tuning controllers
- Testing controllers

#### **System Identification**

#### **Control System Design Overview**

OBJECTIVE: Discuss the various formats used for representing system models. Also highlights the pros and cons of each format. OBJECTIVE: Illustrate how to estimate system models based on measured data.

- Model representations overview
- LTI objects
- Simulink models
- System identification overview
- Data importing and preprocessing
- Model estimation
- Model validation

OBJECTIVE: Use measured data to estimate the values of a Simulink model's parameters.

- Parameter estimation overview
- Model preparation
- Estimation process
- Parameter estimation tips

#### **Parameter Estimation**

### **System Analysis**

OBJECTIVE: Outline the different analysis tools and functions available for understanding system behavior - such as system resonances, transient response, etc.

- System analysis functions
- Linear System Analyzer
- DC motor analysis
- Automation of analysis tasks
- Open loop analysis

OBJECTIVE: Discuss techniques for linearizing a Simulink model and validating the linearization results.

### **PID Control** in Simulink

- Linearization workflow
- Operating points
- Linearization functions
- Frequency response estimation

#### **Linearization**

OBJECTIVE: Use Simulink to model and tune PID controllers.

#### **Classical Control Design**

OBJECTIVE: Use classical control design techniques to develop system controllers. Common control techniques are covered, such as PID and lead/lag controllers.

- PID Workflow
- Model setup
- PID Controller block
- Automatic tuning
- Additional PID features
- Open-loop tuning
- Closed-loop analysis
- PID control
- Lead-lag control

**OBJECTIVE: Use optimization techniques to** tune model parameters based on design requirements and parameter uncertainty.

#### • Optimizing model response

- Performing sensitivity analysis
- Optimizing with parameter uncertainty

#### **Controller** Implementation

#### **Response** Optimization

OBJECTIVE: Discuss steps that might be needed to effectively implement a controller on a real system.

- Identifying physical and practical limitations of controllers
- Discretizing a controller
- Preparing a controller for code generation
- Converting to fixed-point data types

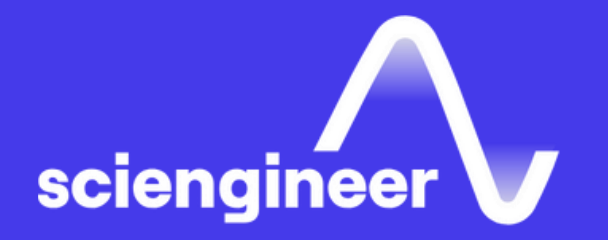

# Expand your<br>knowledge

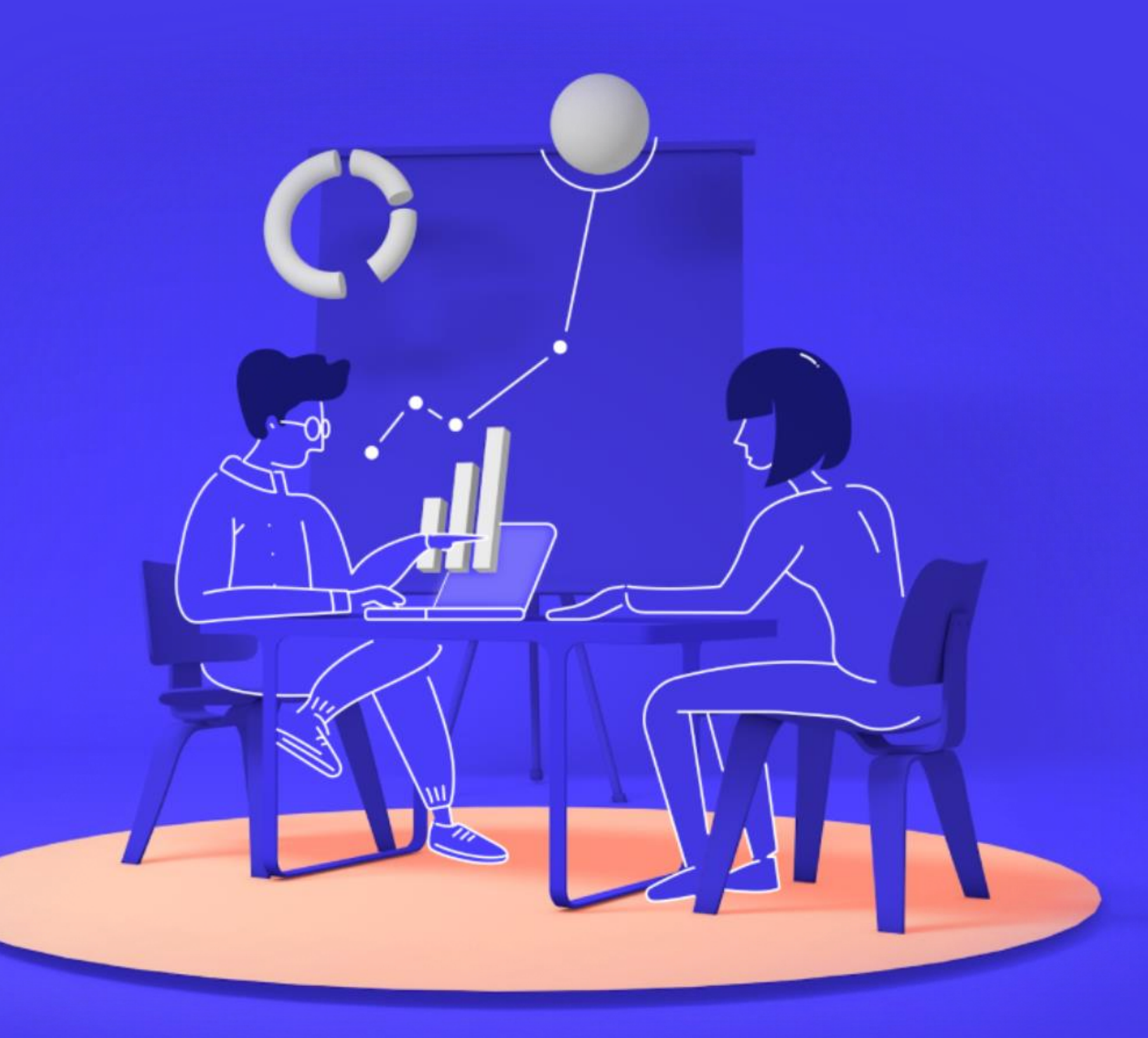